## **Kainote +ключ With License Key Скачать (2022)**

О Кайноте: Самый популярный редактор субтитров теперь также доступен для iPad, iPhone, iPod и iPad, iPhone, iPod и iPad с дисплеем Retina: Каinote 2.0. Кроме того, небольшой, но мощный редактор, работающий с HD-видео, тепе видео благодаря очень эффективному механизму воспроизведения субтитров. Последний имеет несколько приятных функций, в том числе отображение продолжительности субтитров, которое, конечно, очень легко увидеть. Каinote позво также можете просмотреть свойства текущего субтитра (Жирный шрифт, Подчеркивание, Цвет, Фон, Продолжительность, Шрифт, Внешний вид) и изменить их. Субтитры могут автоматически изменяться в размере, чтобы соответствовать вс синхронизации субтитров с видео. Вы также можете добавлять, изменять, удалять, воспроизводить и останавливать временную шкалу. В целом Kainote 2.0 представляет собой полнофункциональную и простую в использовании программу собственные субтитры» в полноэкранном режиме: Комплексный инструмент для создания, чтения и написания субтитров. Поддерживаются не все аудио-видео кодеки (например, видео Н.264). Позволяет легко синхронизировать субтитры с верхнее из которых является редактором, а нижнее — средством просмотра. Большинство функций, которые вы, вероятно, будете использовать, размещены в меню быстрого доступа слева.Хотя намерения хорошие, пользовательский интер различными задачами. Если вы сомневаетесь, вы можете открыть видео и убедиться,

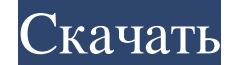

## **Kainote**

subVocal, профессиональное и полноценное программное обеспечение для субтитров, предлагает множество расширенных функций для создания, синхронизации, настройки цвета/отделки/звука и редактирования субтитров. С помощью sub его работы требуется последняя версия плагина. Для создания субтитров в subVocal вы можете использовать автоматические или ручные методы, а редактор включает в себя подробные инструменты для наиболее точного редактировани использовать монофонический или стереофонический звук и широкий спектр параметров для настройки субтитров, включая канал, громкость, постепенное появление и исчезновение, оттенок, шаблон, подпись и даже поддержку нескольки проекта, дизайнер субтитров. Если вы профессионал: • Создавайте субтитры для видео и редактирования видео. • Процесс перевода прост и быстр. • Вы можете добавлять существующие подписи, а не только традиционную транскрипцию Возможность конвертировать и экспортировать форматы. • Возможность делать резервные копии и списки воспроизведения. С помощью этого замечательного приложения вы можете: • Создавайте субтитры для ваших видео- и аудиопроект следующих языках: английский, китайский, апонский, арабский, французский, чешский, немецкий, немецкий, испанский, португальский, порвежский, порвежский, порвежский, порвежский, польский, польский, португалыский, польский, fb6ded4ff2

> [https://apnapost.com/wp-content/uploads/2022/06/Perfect\\_Hotkey.pdf](https://apnapost.com/wp-content/uploads/2022/06/Perfect_Hotkey.pdf) [https://tueventoenvivo.com/wp-content/uploads/2022/06/Keyboard\\_Monitor.pdf](https://tueventoenvivo.com/wp-content/uploads/2022/06/Keyboard_Monitor.pdf) <https://www.vikaybeauty.com/wp-content/uploads/2022/06/samutap.pdf> https://rocketchanson.com/advert/scattered-flurries-%d0%ba%d0%bb%d1%8e%d1%87-registration-code-%d1%81%d0%ba%d0%b0%d1%87%d0%b0%d1%82%d1%8c-%d0%b1%d0%b5%d1%81%d0%b6%d0%b0%d1%82%d0%bd%d0%be-%d0%b1%d0%b5%d0%b7-%d1%80%d0%b5%d0% [http://www.momshuddle.com/upload/files/2022/06/xuVUr8Fu2BIaJ9L7o2ER\\_15\\_026787ec01e1632f52c59322f3879b5f\\_file.pdf](http://www.momshuddle.com/upload/files/2022/06/xuVUr8Fu2BIaJ9L7o2ER_15_026787ec01e1632f52c59322f3879b5f_file.pdf) <https://omidsoltani.ir/234349/paragon-partition-manager-free-активация-with-full-keygen-скачать-бесплатн.html> <http://www.shpksa.com/cerebrum-активация-скачать-бесплатно-без-ре/> [https://wanaly.com/upload/files/2022/06/lnIq4qvz79uataL3gbCY\\_15\\_026787ec01e1632f52c59322f3879b5f\\_file.pdf](https://wanaly.com/upload/files/2022/06/lnIq4qvz79uataL3gbCY_15_026787ec01e1632f52c59322f3879b5f_file.pdf) [https://mexicanasexitosas.com/wp-content/uploads/2022/06/RobotHands\\_Generator.pdf](https://mexicanasexitosas.com/wp-content/uploads/2022/06/RobotHands_Generator.pdf) <https://wanoengineeringsystems.com/math-solver-ii-активированная-полная-версия-ска/> <https://enricmcatala.com/sourcecoder-ключ-скачать-бесплатно-без-регистр/> <https://destabyn.org/fcs-extract-активация-license-key-full-скачать-бесплатно-for-windows-la/> <http://www.vxc.pl/?p=22584> <https://www.lucistree.com/wp-content/uploads/2022/06/bertsal.pdf> <https://ferramentariasc.com/2022/06/15/ddd-terrain-editor-активированная-полная-версия-activation-с/> [https://tripety.com/wp-content/uploads/2022/06/Mosaic\\_Maniac\\_Collage\\_Paint.pdf](https://tripety.com/wp-content/uploads/2022/06/Mosaic_Maniac_Collage_Paint.pdf) <https://wakandaplace.com/wp-content/uploads/2022/06/olirosa.pdf> <http://journalafrique.com/indexer-активированная-полная-версия-activation-ска/> <https://wanoengineeringsystems.com/volumemgr-скачать-pc-windows-final-2022/> [https://vumview.com/upload/files/2022/06/c6o3ougWEo1VqYEAAEtj\\_15\\_1db5ad151b5e049b62ed9d4e94aee580\\_file.pdf](https://vumview.com/upload/files/2022/06/c6o3ougWEo1VqYEAAEtj_15_1db5ad151b5e049b62ed9d4e94aee580_file.pdf)